# Procédures et Paramètres formels [ss] Résumé de cours

Université de Haute Alsace

Unisciel algoprog Version 15 mai 2018

# Table des matières

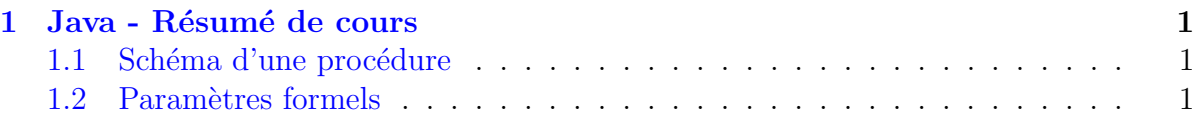

## <span id="page-0-0"></span>1 Java - Résumé de cours

### <span id="page-0-1"></span>1.1 Schéma d'une procédure

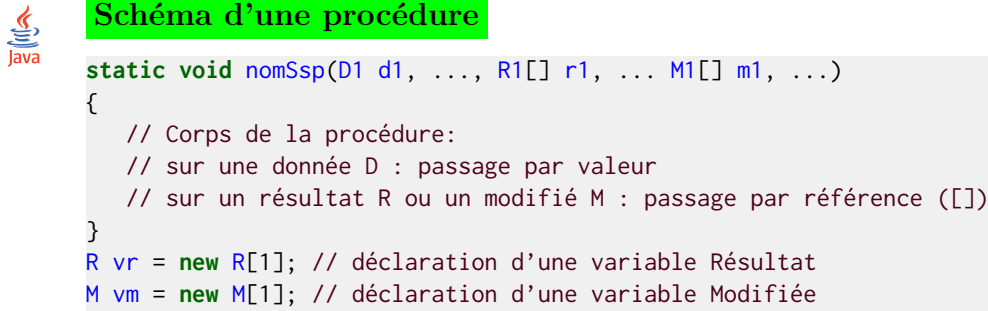

 $\Delta$ 

#### Type et mode

<span id="page-0-2"></span>Chaque paramètre possède son type et son mode de passage.

### 1.2 Paramètres formels

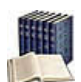

Paramètres Entrants/Sortants/Mixtes Les paramètres entrants ou données :

- Ont une valeur à l'entrée du module.
- $\bullet$  Et seront consultés à l'intérieur du module.

Les paramètres sortants ou résultats :

- Ont une valeur indéterminée à l'entrée du module.
- Et seront utilisables après l'appel du module.

Les paramètres mixtes ou  $\textit{modifies}$  :

- Ont une valeur à l'entrée du module.
- $\bullet$  Et seront éventuellement modifiés à l'intérieur de celui-ci.

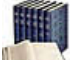

#### Modes de transmission des paramètres

En programmation, il en existe principalement deux :

- Par valeur : le contenu des paramètres effectifs ne peut pas être modifié ni altéré par les instructions du module.
- Par référence (appelé aussi par variable) : toute modification de la variable paramètre est reportée sur la variable de l'appel.

Par conséquent, le mode de passage implémente :

- Par valeur : une communication unidirectionnelle (de l'appelant vers l'appelé).
- $\bullet$  Par référence : une communication bidirectionnelle.

Arguments et paramètres associés

Ils ne sont pas obligés d'avoir le même nom, mais dans le cas d'un passage :

- Par valeur : Ils doivent avoir des types compatibles.
- Par référence : Ils doivent absolument avoir le même type.

Enfin seul le nom des paramètres est à utiliser dans le corps du module concerné.